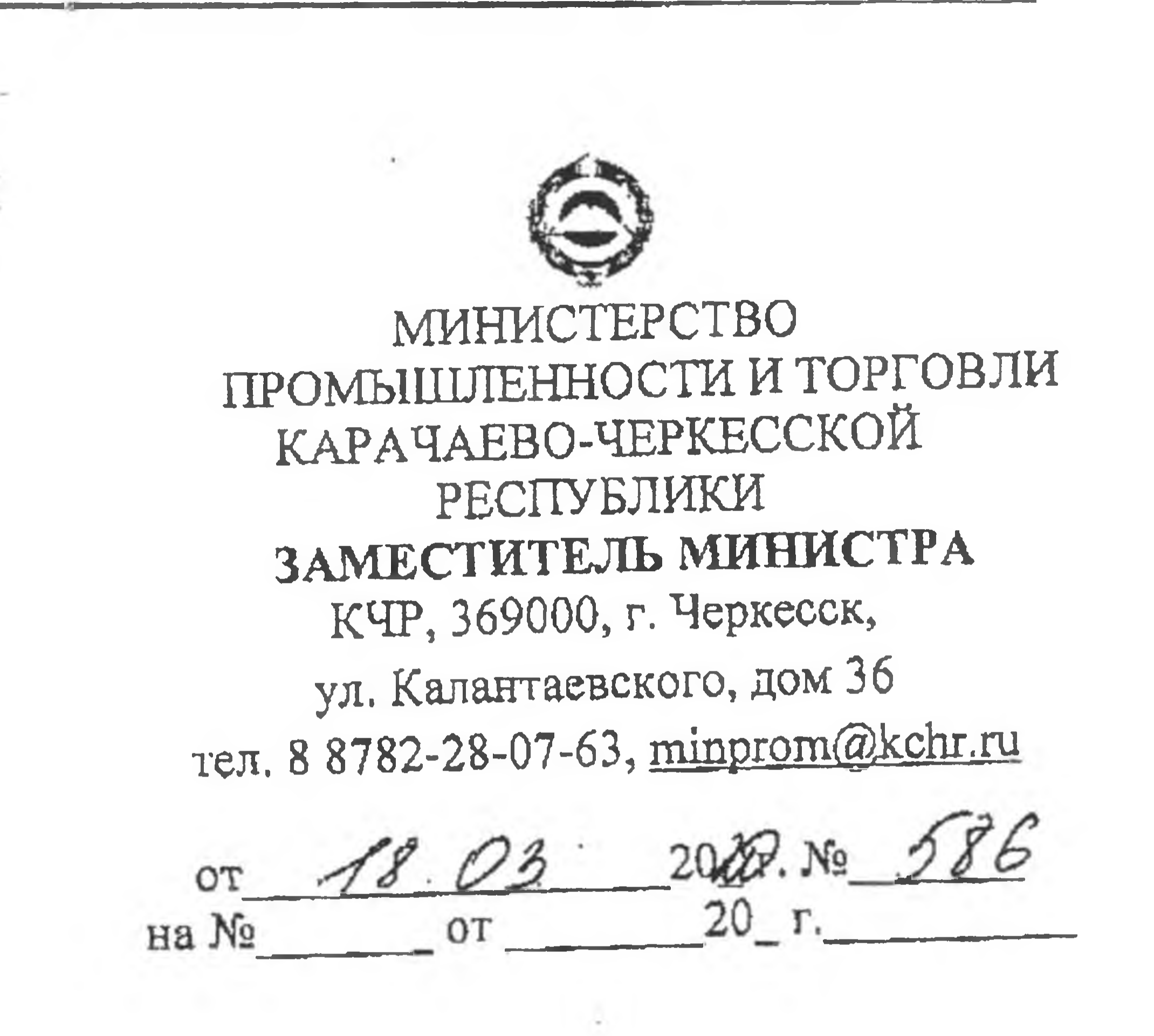

Главам муниципальных районов и городских округов Карачаево-Черкесской Республики

коронавирусной B распространения рисков сокращения целях

инфекции, а также для обеспечения дальнейшей работы предприятий торговли и общественного питания и комфорта граждан, направляем для использования в работе превентивные меры незамедлительного характера (письмо Министерства промышленности и торговли Российской Федерации от 16.03.2020 № ЕВ-17561/15), которые необходимо довести до сведения организаций торговли и общественного питания с последующим контролем соблюдения указанных мер.

Приложение: на 2 л. в 1 экз.

Ю.Х. Теунаева

A.U. Kapaesa  $(8782)28 - 03 - 28$ 

(国家の) タインスク こくさん エス・インバック in a coming to work. It is the highest will **CADE A LONDON MARY PROPERTY CAN LAN** MARKET AND LEADERS AND RESIDENCE AND AND

## Превентивные меры незамедлительного характера для защиты граждан в организациях общественного питания

Организациям общественного питания незамедлительно принять следующие меры:

Обеспечить расстановку столов, стульев и иного инвентаря таким 1. образом, чтобы расстояние между посетителями было не менее 1 метра;

Барам, кафе, ресторанам, иным предприятиям общественного питания и досугового характера, предусматривающим тесное размещение посетителей, организовать работу таким образом, чтобы обеспечить расстояние между посетителями не менее 1 метра;

Обеспечить допуск посетителей в зал обслуживания только после мытья  $2.$ рук с мылом, а также с обработкой кожными дезинфицирующими средствами (в том числе антиссптическими средствами на основе изопропилового и/или этилового спирта);

 $3.$ Уточнять у посетителей на предмет их заболеваний простудными и респираторными заболеваниями и не допускать таких лиц в зал обслуживания, как и лиц с очевидными признаками респираторных заболеваний;

Усилить работу с персоналом в целях выполнения указанных мер, а 4. также в целях недопущения к работе лиц, имеющих признаки респираторных заболеваний, повышенную температуру тела, а также вернувшихся в течение последних 2-х недель из стран с высоким уровнем заболеваний коронавирусом;

 $5.$ Настоятельно рекомендовать посетителям старше 60 лет воздержаться от посещения заведения общественного питания;

Роспотребнадзора 6. Выполнять рекомендации и предписания **NO** дезинфекции помещений и инвентаря.

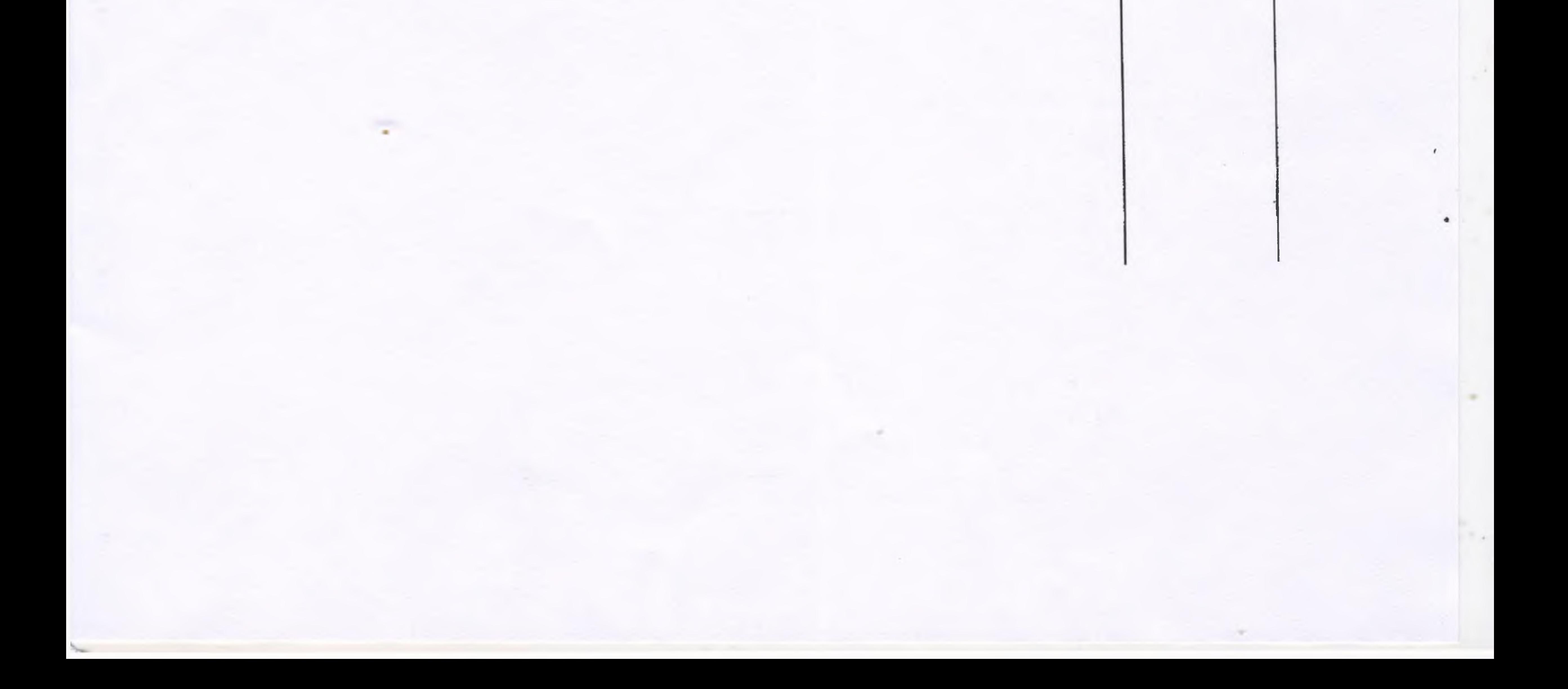

## Превентивные меры незамедлительного характера для защиты граждан в организациях торговли

Организациям торговли незамедлительно принять следующие меры:

 $\label{eq:2.1} \mathcal{C} \quad \longrightarrow \quad \mathcal{C} \quad \longrightarrow \quad$ 

Обеспечить санитарные меры в соответствии с предписаниями и Роспотребнадзора, в том рекомендациями числе регулярно протирать дезинфицирующим раствором поверхности с наиболее интенсивным контактом рук потребителей - ручки тележек, дверные ручки и т.д.;

Организовать работу по минимизации очередей и скоплений  $2.$ покупателей. Постоянно предупреждать покупателей о необходимости сфблюдать дистанцию минимум I метр друг от друга;

 $3.$ Обеспечить постоянное наличие торговом  $\mathbf{B}$ зале наиболее востребованных товаров. В случае повышения спроса на них обеспечить увеличение количества данных товаров в торговом зале и их выкладку на полки.

 $4.$ Обеспечить усиленные товарные запасы наиболее востребованных товаров, учитывая имеющийся у торговых организаций опыт, местную специфику и рекомендации федеральных и местных властей. Усилить работу с поставщиками для планирования и обеспечения бесперебойных поставок товаров;

Интернет-магазинам и сервисам доставки товаров потребителям принять  $5.$ меры по минимизации близкого контакта с покупателем;

Торговым сетям и иным организациям торговли проработать вопрос о 6. дистанционном получении заказов от потребителей с последующей выдачей укомплектованного заказа покупателю;

 $7.$ Усилить работу с персоналом в целях выполнения указанных мер, а также в целях недопущения к работе лиц, имеющих признаки респираторных заболеваний, повышенной температуры тела и вернувшихся в течение последних 2х недель из стран с высоким уровнем заболеваний коронавирусом.

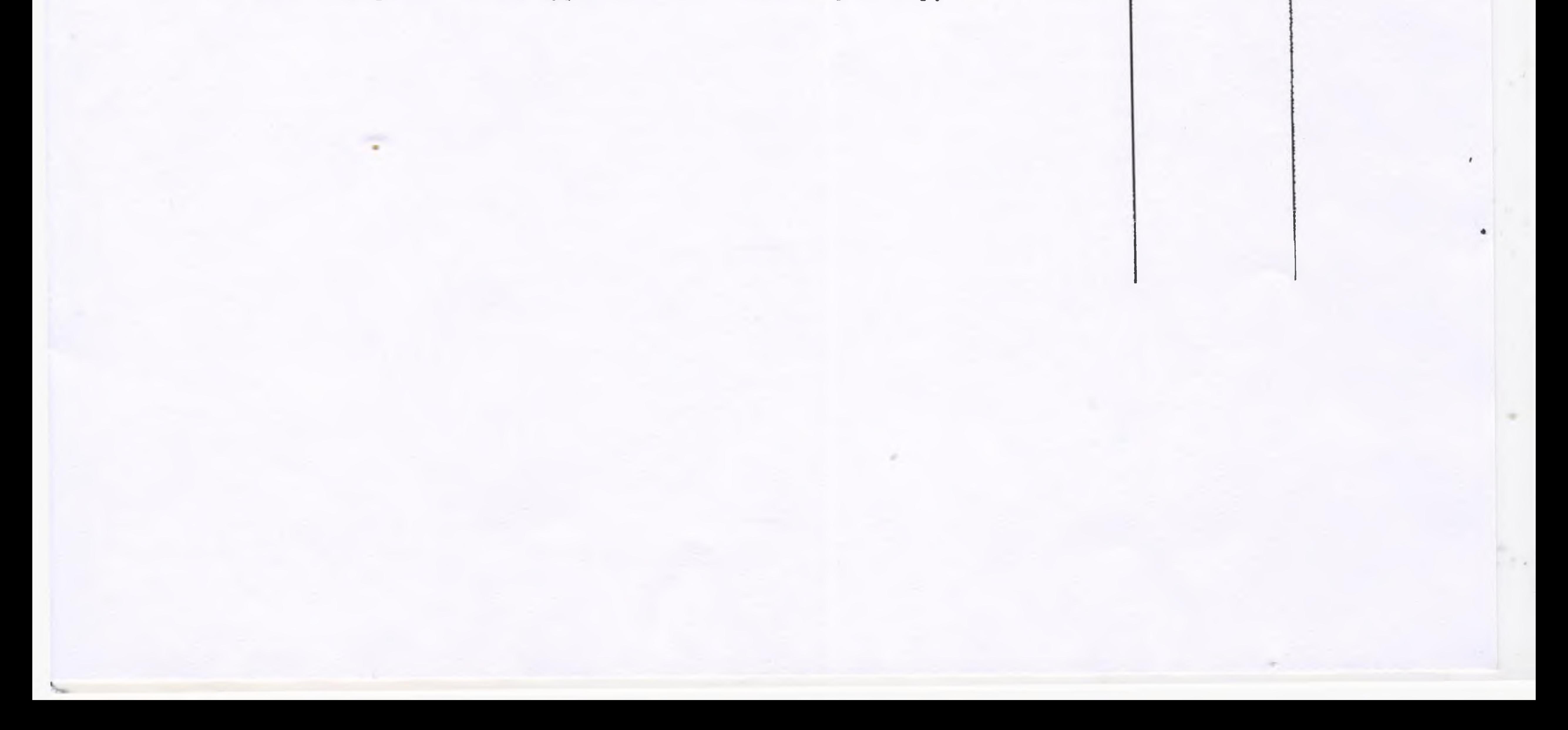